- 13 ISBN 9787115323569
- 10 ISBN 7115323569

出版时间:2013-9-1

页数:400

版权说明:本站所提供下载的PDF图书仅提供预览和简介以及在线试读,请支持正版图书。

## www.tushu111.com

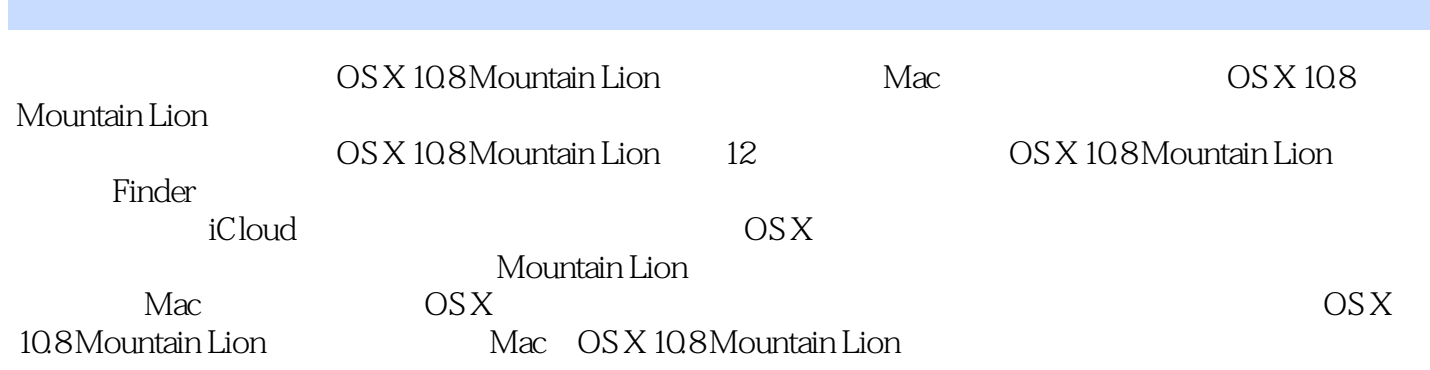

1 OS X 10.8 Mountain Lion 11 1.1 OS X 10.8 12 1.1.1 iCloud 12  $1.1.2$  12 1.1.3 13  $1.1.4$  13 1.1.5 13  $1.1.6$  14 1.1.7 Game Center 14 1.1.8 AirPlay 14 1.1.9 Gatekeeper 15 1.1.10 15 1.2 Mac计算机与OS X 16 1.2.1 Mac 16 1.2.2 OS X 17 1.3 走进OS X系统 17 1.3.1 18  $1.32$  20  $1.33$  20  $1.4$  21 1.4.1 Mac 21 1.4.2 Magic Mouse 25 1.4.3 Magic Trackpad 27 1.5 登录与用户账户 37 1.5.1 37 1.5.2 38  $1.53$  41<br> $1.54$  42  $1.5.4$  $1.55$   $42$ <br> $1.56$   $42$  $1.56$  $1.6$  OS X 43 1.6.1 43 1.6.2 46 1.6.3 46 1.6.4 47 1.6.5 Dock 47 1.66 Spotlight 48  $1.7 \t\t\t 51$ 1.7.1 51 1.7.2 52 1.7.3 52 1.7.4 53 1.8 启动应用程序 53 1.8.1 Dock 53 1.8.2 Launchpad 54 1.9 55 1.9.1 55

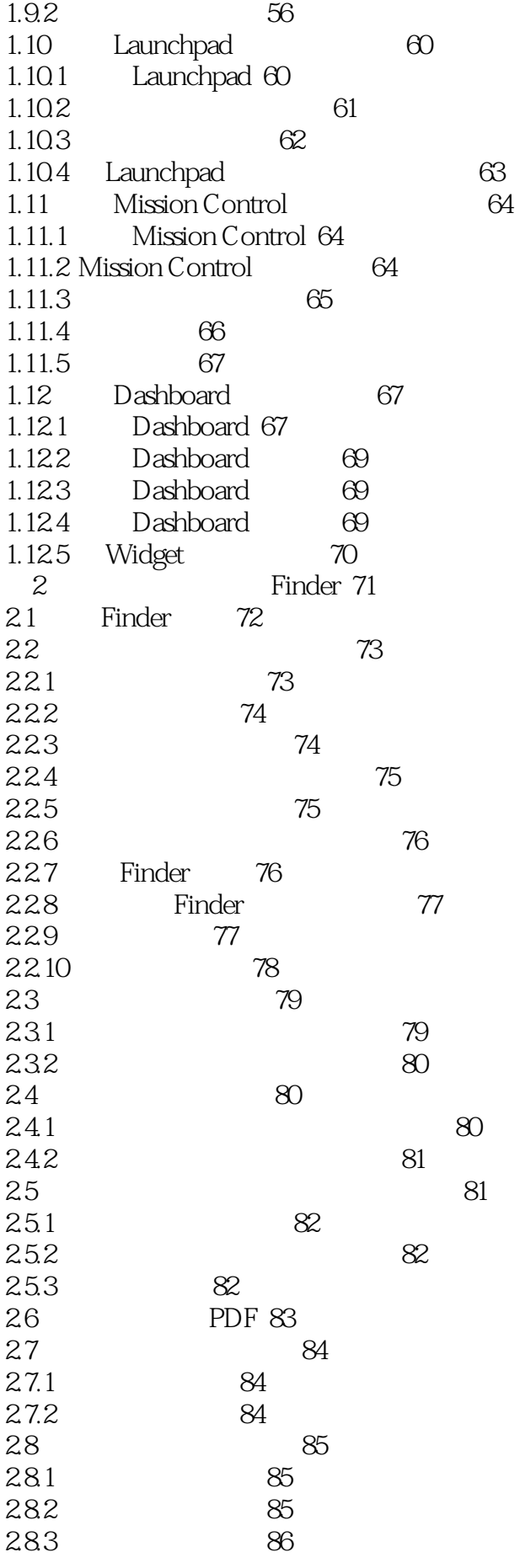

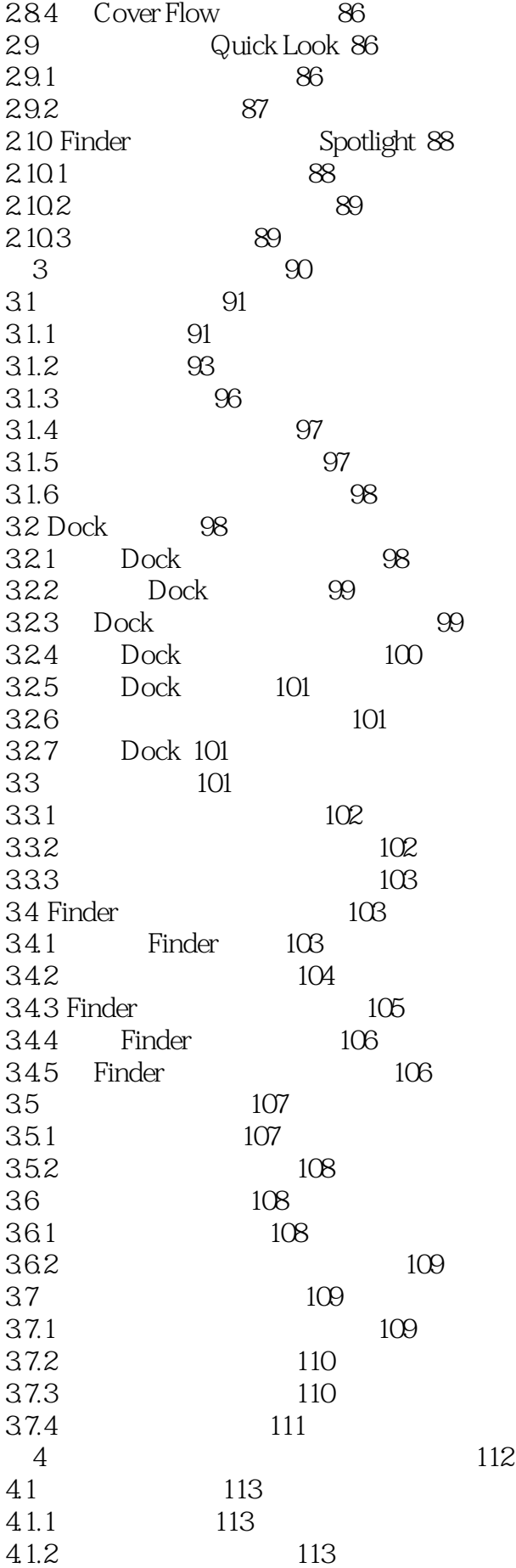

4.1.3 使用快捷键切换输入法 113 4.1.4 114 4.1.5 114 4.1.6 115  $4.2$  115 4.2.1 输入中文 115 4.2.2 116 4.2.3 输入英文和数字 116  $424$  116 4.2.5 117 4.3 安装第三方输入法 117 4.4 打印文件与打印机管理 118 4.4.1 连接本地打印机 118 4.4.2 打印文件 119  $443$  120 4.4.4 121 第5章 Mac的网络世界 123 5.1 124  $51.1$  PPPoE  $ADSL$  124  $51.2$  126 5.1.3 126<br>5.2 Wi-Fi Airport<br>7.3 View March 200 5.2 Wi-Fi Airport 127 5.2.1 Wi-Fi 127 5.2.2 128 5.2.3 Wi-Fi 128 5.2.4 Wi-Fi 128 5.3 Safari 129 5.3.1 Safari 129 5.32 130 5.3.3 Top Sites 131 5.3.4 132 5.3.5 133 5.36 134 5.3.7 134 5.38 RSS 136 5.3.9 Safari 137 5.4 电子邮件管理――邮件 137 5.4.1 138 5.4.2 138 5.4.3 140 5.4.5 141 5.46 143  $547$  144 5.4.8 146 5.4.9 147 5.4.10 148 5.4.11 过滤垃圾邮件 148 5.5 Mac
(149) 5.5.1 **\*** \* 149

5.5.2 添加好友 151 5.5.3 152 5.5.4 153 5.55 153 5.5.6 删除聊天记录 153 5.6 FaceTime 154 5.6.1 FaceTime 154 5.6.2 155 5.7 155  $5.7.1$  156 5.7.2 在局域网中共享 156 5.7.3 157 5.7.4 Finder 157 5.7.5 158 5.7.6 158 5.8 159 5.8.1 159 5.8.2 159 5.8.3 160 5.84 161 5.85 162 5.8.6 使用服务菜单为蓝牙发送文件 163 5.8.7 163 5.88 164 5.8.9 165 5.8.10 利用蓝牙设备唤醒电脑 166 5.8.11 166 6 Mac 165 6.1 Pages 168 6.1.1 Pages 168 6.1.2 169 6.1.3 169 6.1.4 Pages的其他基本操作 171 6.1.5 174 6.2 Numbers 175 6.2.1 Numbers 175 6.2.2 Numbers 177 6.2.3 在空白表单中编辑文件 178 6.2.4 179 6.2.5 180 6.3 Keynote 181 6.3.1 Keynote 181 6.32 182 6.3.3 添加过渡特效 185 6.34 185 6.4 Office 2011 Google Docs 186 6.4.1 Office 2011 186 6.4.2 Google Docs 192 6.4.3 Mac 195

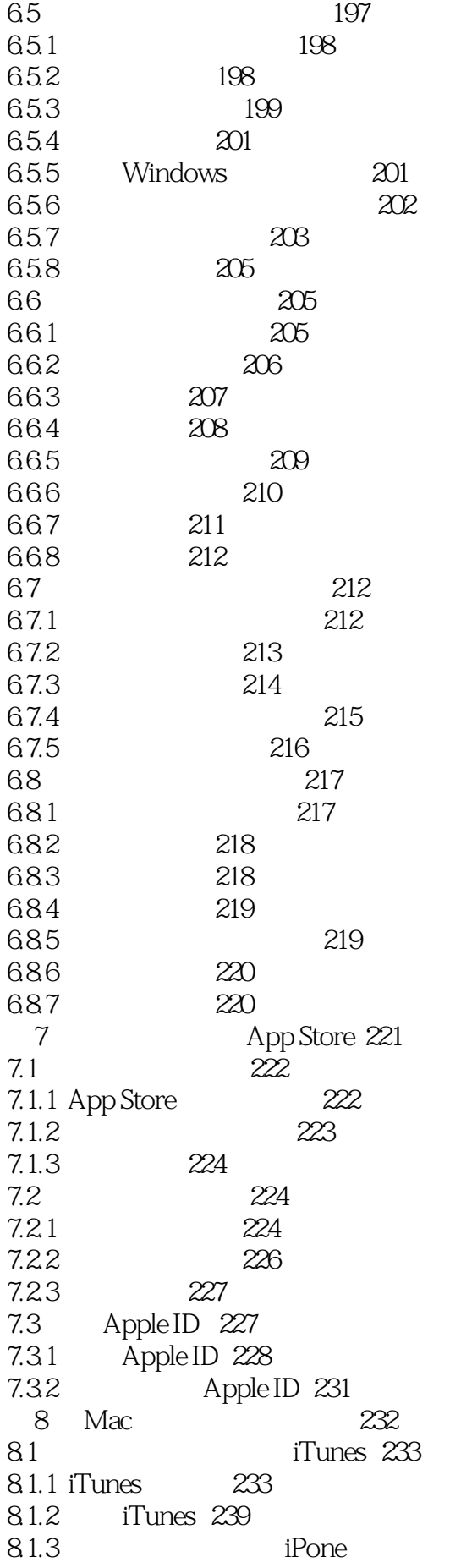

iPad、iPod touch 254 8.1.4 255 8.2 Mac 255 8.2.1  $255$ 8.2.2 Mac 258 8.3 iPhoto 258 8.3.1 iPhoto 258 8.3.2 260 8.3.3 262 8.34 264 8.35 269 8.3.6 275 8.3.7 284 8.38  $284$ 8.4 iMovie 285 8.4.1 iMovie 285 842 287 843 289 844 294 845 300 8.46 302 8.5 GarageBand 303 8.5.1 303 85.2 304 8.5.3 GarageBand 305 85.4 Podcast 312 8.5.5 313 86 QuickTime Player 314 8.6.1 QuickTime 314 862 315 863 316 864 316 865 317 866 317 867 318 868 318 869 318 86.10 319 86.11 319 8.6.12 320 86.13 320 86.14 321 86.15 321 86.16 322 8.6.17 324 8.6.18 325 8.7 Photo Booth 326 8.7.1 326 8.7.2 4 327

8.7.3 328 8.7.4 328 8.7.5 331 9 iCloud 334 9.1 iCloud 335 9.1.1 iCloud 335 9.1.2 iCloud 335 9.1.3 iCloud 336  $9.2$  336 9.2.1 iCloud 337  $9.22$  337 9.3 iOS iCloud 338 9.3.1 The new iPad iCloud 338<br>9.3.2 The new iPad 340<br>9.4 iCloud 9.3.2 The new iPad 340 9.4 iCloud 340 9.4.1 340 9.4.2 Mac The new iPad " " 341 9.4.3 The new iPad " " 342 9.4.4 Mac<br>9.4.5 " "344" 343 9.4.5 " " 344  $9.5$  iCloud  $345$ 9.5.1 Mac iCloud 345 9.5.2 iOS iCloud 346 9.6 iCloud 347 9.6.1 iCloud 347 9.62 348<br>963 iCloud " 9.6.3 iCloud " "348 9.6.4 The new iPad " " 350 9.6.5 iCloud iOS 350 第10章 Mac中的实用工具 352 10.1 353 10.1.1 Mac 353 10.1.2 354 10.1.3 355 10.1.4 355 10.2 数码测色计 355 10.3 Grapher 358 10.3.1 358 10.32 361 10.33 361 10.4 362 10.4.1 363 10.4.2 364 10.5 364 10.5.1 365  $\frac{1052}{1053}$  " " 366 10.5.3 使用"抓图"工具截图 366  $11$  367 11.1 368

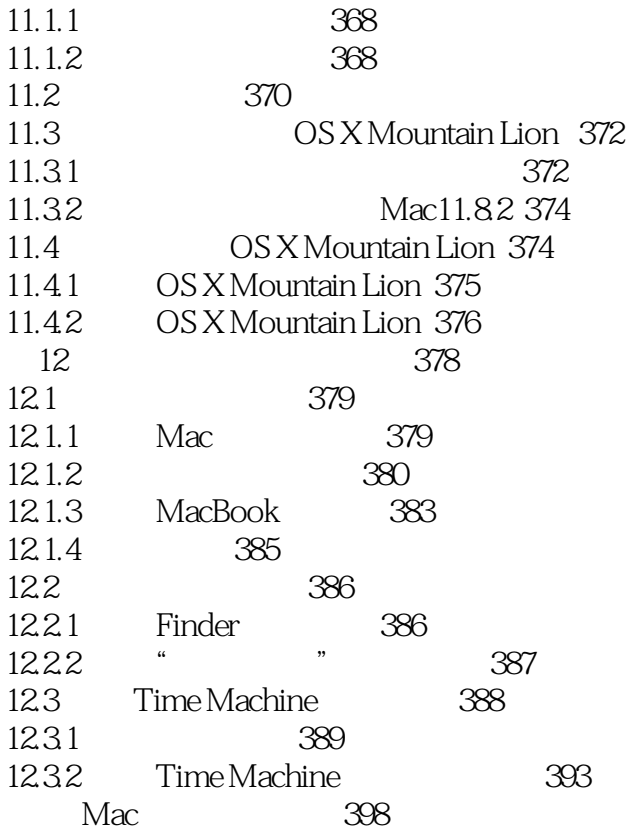

 $1$ Property of Mac OS 2 OSX

本站所提供下载的PDF图书仅提供预览和简介,请支持正版图书。

:www.tushu111.com